# Cheatography

## **TASM Cheat Sheet** by Artem Katrusha (Don Pengu1no) via cheatography.com/43841/cs/13014/

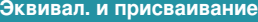

EQU <имя> EOU <операнд> Возможны три основных способа задания операнда: 1) Операнд - константное выражение; 2) Операнд - имя. В данном случае эти имена являются синонимами; 3) Операнд - произвольный текст, не являющийся именем или константным выражением.  $<sub>MMS</sub>$  =  $<sub>KOHCTAH</sub>$ </sub></sub> выражение> В отличие от констант,

определенных в **EQU**, данная константа может изменять значение. Также с помощью = можно определить только числовую константу.

Если переменные описываются директивами **DB, DW, DD, то константы - с помощью** директивы **EQU** 

### Задание массива

a DB 0, 0, 0, 0, 0, 0, 0, 0, 0, 0 Может использоваться при создании массивов. В данном случае а хранит адрес первого из 10-ти байт. Эту директиву можно записать иначе: a DB 10 DUP  $(0)$ Данная конструкция в общем случае имеет вид: n DUP (P1, P2, .., Pk), например а DB 4 DUP (1, 2) создаст последовательность 1, 2, 1, 2, 1, 2,  $1, 2$ 

By Artem Katrusha (Don Pengu1no) cheatography.com/donpengu1no/

### Метки

Существует несколько способов задания метки. На данный момент рассмотрим один ИЗ НИХ: <имя метки>:

Например, для создания метки my\_label нужно прописать my\_label: и команды, выполняемые после перехода по данной метке.

### Арифметические команды

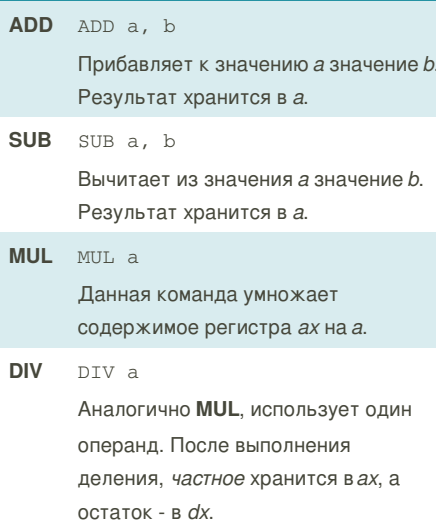

#### Примечание

Для ADD и SUB доступны следующие формы: Регистр - Регистр; Регистр - Память;

Регистр - Значение; Память - Значение; Память - Регистр.

Для MUL и DIV операнд должен находиться в регистре или в памяти.

Published 3rd October, 2017. Last updated 3rd October, 2017. Page 1 of 2.

### Условный переход

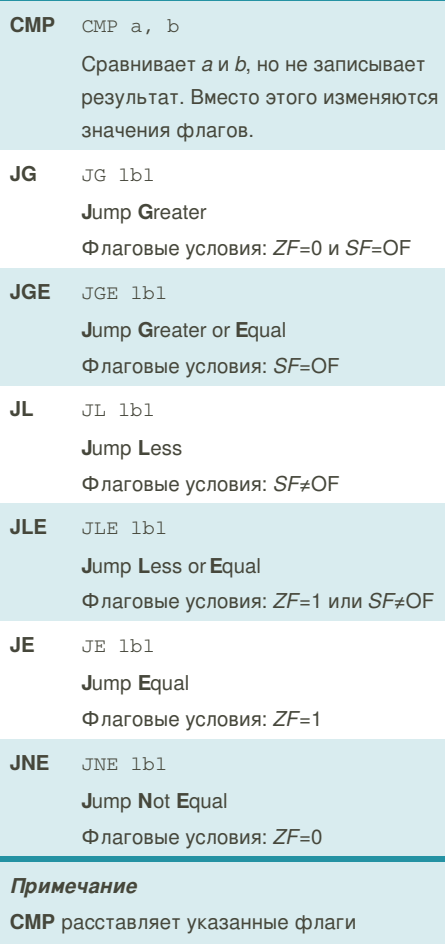

автоматически.

### Определение данных

**DB** Define Byte <имя> DB <операнд> {, <операнд>} В памяти выделяется один байт (для каждого операнда). Константное выражение может иметь значение в диапазоне -128..255

Sponsored by CrosswordCheats.com Learn to solve cryptic crosswords! http://crosswordcheats.com

# Cheatography

## TASM Cheat Sheet

by Artem Katrusha (Don [Pengu1no\)](http://www.cheatography.com/don-pengu1no/) via [cheatography.com/43841/cs/13014/](http://www.cheatography.com/don-pengu1no/cheat-sheets/tasm)

#### **Определение данных (cont)**

### **DW D**efine **W**ord

<имя> DW <операнд> {, <операнд>}

В памяти выделяется *два* байта (для *каждого* операнда).

Константное выражение может иметь значение в диапазоне -32768..65535

### **DD D**efine **D**ouble

<имя> DB <операнд> {, <операнд>}

В памяти выделяется *четыре* байта (для *каждого* операнда)

Первому из операндов присваивается *имя*, по которому можно ссылаться на этот(*-и*) байт(*ы*). Существует два основных способа задания операндов:

- 1) Константное выражение
- 2) ? неопределенное значение
- 

### **Безусловный переход**

Безусловный переход — это переход, который выполняется всегда. Безусловный переход осуществляется с помощью команды **JMP**. У этой команды один операнд, который может быть непосредственным адресом (меткой), регистром или ячейкой памяти, содержащей адрес.

JMP label- осуществлеие безусловного перехода к метке

*label*

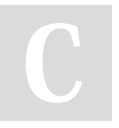

### By **Artem Katrusha** (Don Pengu1no) [cheatography.com/don-](http://www.cheatography.com/don-pengu1no/)

pengu1no/

Published 3rd October, 2017. Last updated 3rd October, 2017. Page 2 of 2.

Sponsored by **CrosswordCheats.com** Learn to solve cryptic crosswords! <http://crosswordcheats.com>